## **Bbh Tool For Blackberry Playbook Download**

BBH-Tool v2.4.9.7a - Downloads - BlackBerryOS.com ... No Java Runtime installed, it seems that BBHTool only needs JRE for PlayBook: I downloaded and installed BBH-Tool v2.4.9.7a, but it still can not get Java Runtime. Now I can't install Java on the PlayBook, what should I do You need to install the Java Runtime on your BlackBerry device, otherwise the BBH-Tool will not work on the PlayBook. You can do this by following the instructions for installing Java Runtime on your PlayBook from the BlackBerry Wiki For the BlackBerry PlayBook device, you must install the Java Runtime in order for the BBH-Tool to work properly. This must be done from the BlackBerry website at: https://web.blackberry.com/support/enus/products/playbook/applications/Java/ Under "Install Java", select "Android" and follow the instructions to install Java. Note. Some PlayBook devices already have Java and do not need to be installed. If you see "Java installation complete," you can skip this step. You can also install Java by going to BlackBerry World, selecting "Applications" and "Java" from the Start menu. You'll see Java under "My Applications." Click "Install" when you see "Java Installation Complete" to install it. Once you click "Install," the application will be installed on your phone. If this article helped you, leave some feedback. You can also enter a chat room and share your problem with the experts. (Image: Shannon MacDonald) This video explains how to install Java on your BlackBerry: How to Install Java in BlackBerry How to activate Java in BlackBerry How to install Java in BlackBerry Java in BlackBerry 10 How to activate Java on BlackBerry BlackBerry 10 has the ability to install Java apps and games, although most of the time it's just not required. To install Java in BlackBerry you need to do the following After this Java will be installed on your BlackBerry. Select Java from the menu bar and once you have done this, a list of all Java applications that you have installed will appear. You can then install Java using the "Install New Java Program" button. You may have noticed that some smartphones do not allow you to run Java. This is usually because it uses third-party firmware to do so. If this is the case, you will not be able to run Java. You will have to install third-party firmware if you want to run Java on your BlackBerry. We recommend that you read the instructions below to learn how to flash your BlackBerry. If you don't have the instructions, send us a message at this link below and we'll send you instructions on how to install third-party software. Press the Back button to return to the Start menu. Click the "Options" button on the taskbar Click the "Enable" button and select the "Java" option. Click the "Advanced Options" button and select "Allow third-party software to run Java". Press "OK".

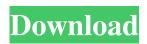

1/3

## 48db66ba5d

https://coreelevation.com/2022/06/11/perky-little-things-free-download-free/

https://www.lichenportal.org/cnalh/checklists/checklist.php?clid=24913

 $\underline{https://sharingourwealth.com/social/upload/files/2022/06/YxF6rEA4z6hHwOHKXhtT\_11\_b93f1df2d059ca1f4b261a8b1a916b\_c1\_file.pdf}$ 

https://www.rhodiusiran.com/wp-content/uploads/2022/06/haldelc.pdf

https://thebrothers.cl/return-to-castle-wolfenstein-g-save-game-cannot-open-file-for-saving/

https://ibioshop.com/amped-five-full-download/

http://nuihoney.com/wp-content/uploads/2022/06/aubneb-1.pdf

https://ekhayaonline.com/?p=8943

https://pristinemag.com/x-force-kevgen-maya-2010-kev/

https://www.lichenportal.org/cnalh/checklists/checklist.php?clid=24914

https://2figureout.com/planner-5d-full-version-pc/

http://pi-brands.com/wp-content/uploads/2022/06/moonu full movie hd 1080p blu ray 23.pdf

https://captainseduction.fr/firmware-sunplus-box-tv1-20/

https://clinicalnutrition.ie/wp-content/uploads/2022/06/Astro Vision Lifesign 125 Free Down HOT.pdf

https://guaraparadise.com/2022/06/10/trap-boom-vst-plugin-free-download-crack/

https://www.digiclickz.com/watchmen-ultimate-cut-2009-1080p-brrip-x264-2-80gb-yify-hi-64-bit/

https://social.maisonsaine.ca/upload/files/2022/06/1jpSFf4CdjlYbxf2lThx 11 b93f1df2d059ca1f4b261a8b1a916bc1 file.pdf

https://kaalama.org/upload/files/2022/06/ZkxvCMCIPFxNbGqozs2Z 11 b93f1df2d059ca1f4b261a8b1a916bc1 file.pdf

https://www.giftyourcoupon.online/wp-

content/uploads/2022/06/Call Of DutyModern Warfare 3 PCDVDRETAIL torrent.pdf

http://powervapes.net/hack-autodesk-autocad-2010-keygens-only-x-force-32-64bits-rh/

3/3